## Teórico 6

## Diseño - Dependencias Funcionales

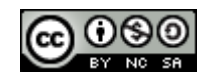

Base de Datos 2015 – Teórico: Diseño - Dependencias Funcionales

1

## Problemas de un Mal Diseño

- Repetición de información (potencial inconsistencia).
- Imposibilidad de representar información.

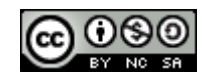

# Ejemplo

Supongamos que estamos trabajando con información de Personas y Vehículos, y dicha información está representada con una sola tabla.

R(DNI, NYApellido, Dir, Npat, Modelo, Marca)

Supongamos la siguiente instancia de la relación R:

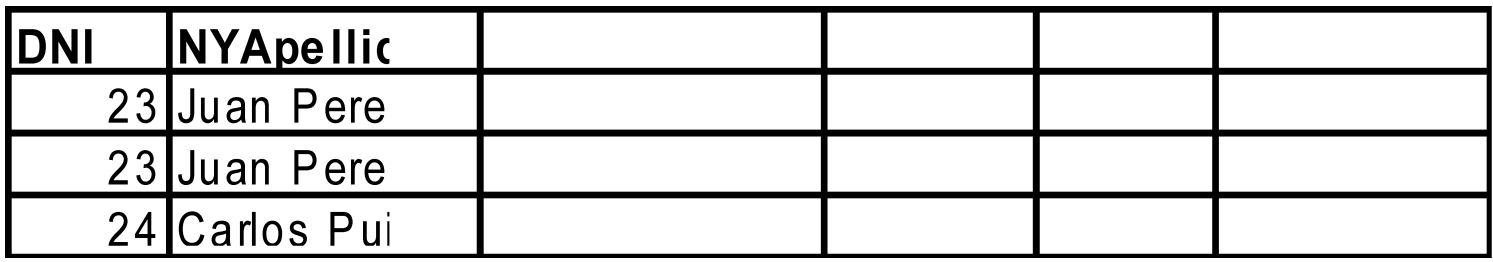

Qué problemas se pueden apreciar ?

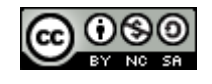

## Problemas del Diseño Anterior

- Las personas que no tienen ningún vehículo asociado no las puedo representar debido a que la clave primaria no admite valores nulos.
- Se repite la información de las personas que tienen más de un vehículo.

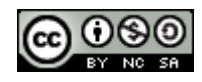

## Que Hacer ?

Las tablas que están mal diseñadas hay que dividirlas en dos o más tablas.

# Una posibilidad puede ser dividir R en Personas y Vehículos de la siguiente forma:

Personas (DNI, NYApellido,Dir, Modelo)

Y

Vehiculos (Npat, Modelo,Marca)

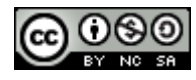

## Las Instancias Serían

#### Personas

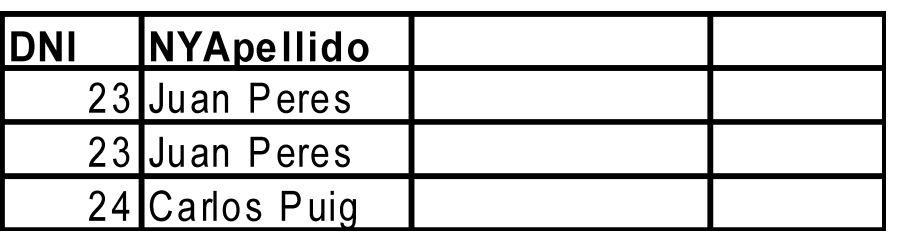

#### Vehículos

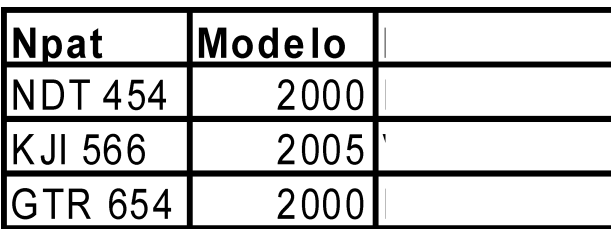

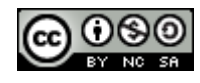

Para que una división sea válida y no tenga pérdida de información, el join Natural entre las tablas de ser igual a la tabla original en cuanto a instancias.

 $r =$  personas  $\bowtie$  vehículos

En nuestro caso: personas  $\bowtie$  vehículos  $\neq r$ 

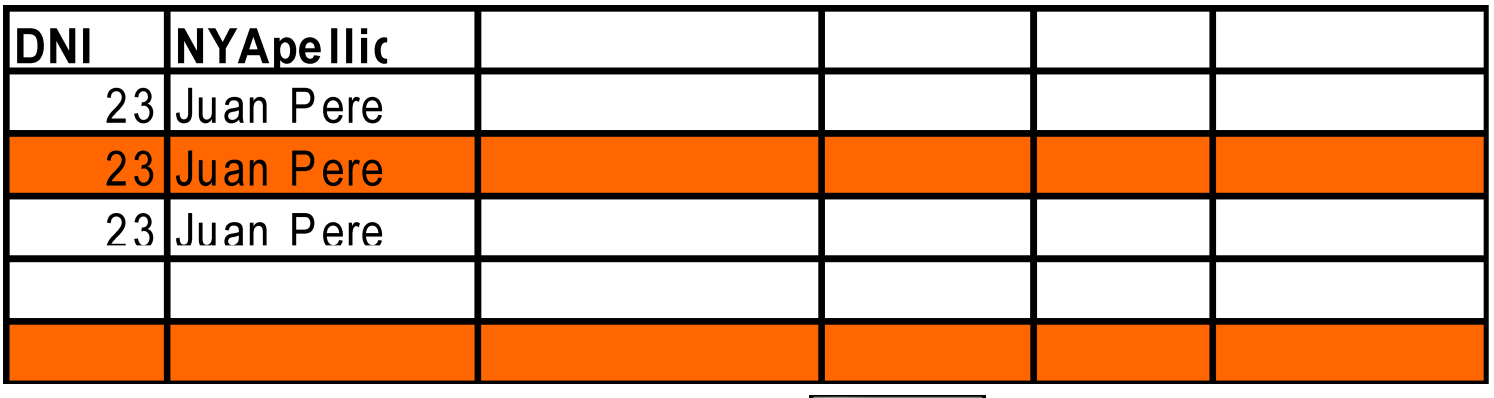

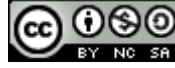

### Por lo Tanto

• Debo buscar un método que me permita hacer una buena división.

• Como determino si llegue a un buen diseño?

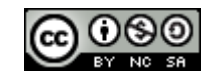

## Dependencias Funcionales

- Son restricciones a los datos que puede admitir una base de datos.
- El concepto de dependencia funcional es una generalización del concepto de Clave.
- Las dependencias funcionales juegan un papel importante en el diseño de bases de datos.

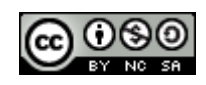

## Superclave

### **Definición:**

Sea R un esquema de relación, se dice que un subconjunto K de R es una superclave de R si para todo par de tuplas  $t1$ ,  $t2 \in r(R)$  tales que  $t1 \neq t2$  entonces  $t1[k] \neq t2[k]$ 

o de manera equivalente,

 $t1[k] = t2[k]$  entonces  $t1 = t2$ 

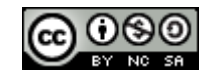

## Dependencia Funcional

### **Definición:**

- •Sea R un esquema de relación y sean  $\alpha \subseteq R$  y  $\beta \subseteq R$ , la dependencia funcional
	- $\alpha \rightarrow \beta$  (se lee "α determina β")
- se cumple en R, si para cualquier instancia r(R) se cumple que para todo par de tuplas  $t_1, t_2 \in r$ , si  $t_1[\alpha] = t_2[\alpha]$  entonces  $t_1[\beta] = t_2[\beta]$

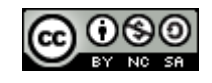

# Ejemplo

#### 1) Dada R(A,B) con instancia r(R)

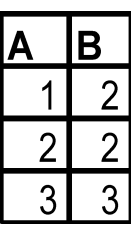

Por ej. Vale  $A \rightarrow B$  y no Vale  $B \rightarrow A$ 

2) Dada R(A,B,C) con instancia r(R)

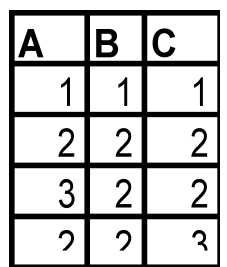

Por ej. Vale  $A \rightarrow B$  y  $C \rightarrow B$  y no Vale  $C \rightarrow A$ 

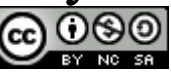

Base de Datos 2015 – Teórico: Diseño - Dependencias Funcionales

## Definiciones

- Sea  $K \subseteq R$ , K es una superclave para el esquema R si y sólo si:  $K \rightarrow R$ .
- Sea  $K \subseteq R$ , K es una clave candidata para R si y sólo si:
	- $-K \rightarrow R$ , y
	- $-$  No existe un  $\alpha \subset K$  tal que  $\alpha \to R$
- Las dependencias funcionales permiten expresar restricciones que no pueden ser expresadas mediante superclaves.

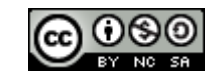

# Dependencia Funcional (Cont.)

- Una dependencia funcional es trivial si es satisfecha por todas la instancias de una relación.
	- $E.$ j.
		- DNI, NYApellido  $\rightarrow$  DNI
		- NYApellido  $\rightarrow$  NYApellido
	- En general,  $\alpha \rightarrow \beta$  es trivial si  $\beta \subseteq \alpha$

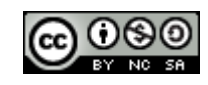

Clausura de un Conjunto de Dependencias Funcionales

• A partir de un conjunto de dependencias funcionales F se puede probar que valen otras. Se dice que estas dependencia funcionales están implicadas lógicamente por F.

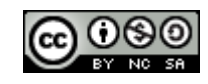

# Ejemplo

Dado un esquema R=(A,B,C) donde valen las dependencia funcionales  $\overline{A} \rightarrow B$  y  $B \rightarrow C$ , se puede probar que  $A \rightarrow C$ también vale:

Para todo par de tuplas  $t_1$ ,  $t_2$  de r, tales que  $t_1[A] = t_2[A]$ Dado que vale  $A \rightarrow B$  entonces se cumple que  $t_1[B] = t_2[B]$ 

Además como vale  $B \rightarrow C$  se cumple que  $t_1[C] = t_2[C]$ 

De esta forma queda probada la validez de  $A \rightarrow C$ 

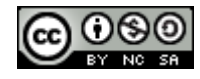

## Definición de F<sup>+</sup>

Sea F un conjunto de dependencias funcionales que valen en un esquema R, la clausura de F, denotado F<sup>+</sup> , es el conjunto de dependencias funcionales implicadas por F.

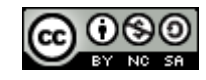

## Axiomas de Amstrong

• Para simplificar el cálculo de F<sup>+</sup> , evitando la utilización de la definición de dependencia funcional para obtener nuevas dependencias, se pueden utilizar un conjunto de reglas llamadas Axiomas de Amstrong.

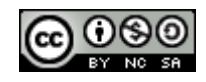

# Axiomas de Amstrong(Cont)

Para las siguientes reglas se utilizan letras griegas $(\alpha, \beta, \gamma, \gamma)$ etc) para notar conjuntos de atributos y se utiliza  $\alpha\beta$  para notar  $\alpha \cup \beta$ :

- Reflexividad si  $\beta \subseteq \alpha$ , entonces  $\alpha \to \beta$
- Aumentación si  $\alpha \rightarrow \beta$  y  $\gamma$  es un conjunto de atributos, entonces  $\gamma \alpha \rightarrow \gamma \beta$
- Transitividad  $\sin \alpha \rightarrow \beta$ ,  $\gamma \beta \rightarrow \gamma$ , entonces  $\alpha \rightarrow \gamma$

Base de Datos 2015 – Teórico: Estas reglas son correctas porque no generan dependencias incorrectas y son completas porque para un F dado permiten generar todo F<sup>+</sup> .

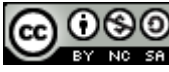

# Axiomas de Amstrong(Cont)

· Para simplificar más el cálculo de F<sup>+</sup> se ofrecen más reglas que pueden ser probadas utilizando los Axiomas de Amstrong:

#### •**Unión**

Si se cumple  $\alpha \rightarrow \beta$  y  $\alpha \rightarrow \gamma$ , entonces se cumple  $\alpha \rightarrow \beta \gamma$ 

#### •**Descomposición**

Si se cumple  $\alpha \rightarrow \beta \gamma$ , entonces se cumple  $\alpha \rightarrow \beta \gamma \alpha \rightarrow \gamma$ 

#### •**Seudotransitividad**

Si se cumple  $\alpha \rightarrow \beta$  y  $\gamma \beta \rightarrow \delta$ , entonces  $\alpha \gamma \rightarrow \delta$ 

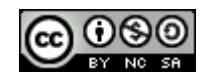

# Ejemplo

#### Dado R= $(A,B,C,D)$  F= ${A \rightarrow B, B \rightarrow C, C \rightarrow D}$

Algunas dependencias de F<sup>+</sup> son:

- Por transitividad de  $A \rightarrow B y B \rightarrow C$  tenemos:  $A \rightarrow C$
- Por aumentación de  $A \rightarrow B$  con D tenemos:  $AD \rightarrow BD$

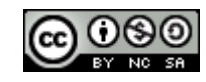

### Clausura de Conjuntos de Atributos

• Dado un conjunto de atributos  $\alpha$ , se define la clausura de  $\alpha$ bajo  $F$  (denotado por  $\alpha^+$ ) como el conjunto de atributos que son determinados funcionalmente por  $\alpha$  bajo *F*:

 $\alpha \to \beta$  *está* en  $F^+ \iff \beta \subseteq \alpha^+$ 

Algoritmo para computar  $\alpha$ <sup>+</sup> bajo F

```
resultado := \alpha;while (cambia resultado) do
for each dependencia \beta \rightarrow \gamma in F do
          begin
          if \bar{\beta} \subseteq resultado
             then resultado := resultado \cup \gammaend
```
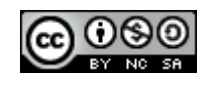

# Ejemplo de Clausura de Atributos

- *Dados R = (A, B, C, G, H, I) y*  $F = \{A \rightarrow B$  $A \rightarrow C$  $CG \rightarrow H$  $CG \rightarrow I$  $B \rightarrow H$
- Calcular (*AG)*<sup>+</sup>
	- 1. *resultado = AG*
	- 2. *resultado* =  $ABCG$   $(A \rightarrow C y A \rightarrow B)$
	- 3. *resultado = ABCGH*  $(CG \rightarrow Hy \text{ } CG \subseteq AGBC)$
	- 4. *resultado = ABCGHI(CG*  $\rightarrow$  *I* y *CG*  $\subseteq$  *AGBCH)*
- *AG* es una clave candidata?
	- 1. AG es superclave?
		- 1. Vale  $AG \rightarrow R$ ?
	- 2. Algún subconjunto de AG es superclave?
		- 1. vale  $A^+ \rightarrow R$ ?
		- 2. vale  $G^+ \rightarrow R$ ?

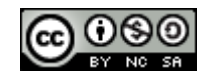

## Uso de la Clausura de Conjunto de Atributos

El algoritmo de clausura de un conjunto de atributos tiene varios usos:

- Prueba para superclaves:
	- Para probar si  $\alpha$  es una superclave, computar  $\alpha^+$  y chequear si  $\alpha^+$  contiene todos los atributos de *R*.
- Probar la validez de una dependencia funcional:
	- Para chequear si una dependencia funcional  $\alpha \rightarrow \beta$  vale, debe chequearse  $\sin \beta \subseteq \alpha^+$ .
	- $-$  Esto es computar  $\alpha^+$ utilizando la clausura de atributos, y luego chequear si la clausura contiene a  $\beta$ .
- Computar la clausura de F:
	- − Para cada γ  $\subseteq$  R, definir la clausura γ<sup>+</sup>, y para cada  $S \subseteq \gamma^*$ , generar la dependencia funcional  $\gamma \rightarrow S$ .

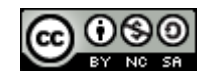

## Recubrimiento Canónico

- Los conjuntos de dependencias funcionales pueden tener dependencias redundantes que se pueden deducir de las otras:
	- Ej:  $A \rightarrow C$  es redundante en:  ${A \rightarrow B, B \rightarrow C, A \rightarrow C}$
	- Parte de una dependencia funcional puede ser redundante
		- Ej. de redundancia en la parte derecha

 ${A \rightarrow B, \quad B \rightarrow C, \quad A \rightarrow CD}$  puede ser simplicado a  ${A \rightarrow B, B \rightarrow C, A \rightarrow D}$ 

\n- Ej. de redundancia en la parte izquierda :
\n- \n
$$
\{A \rightarrow B, \quad B \rightarrow C, \quad AC \rightarrow D\}
$$
\n- puede ser reducido a\n  $\{A \rightarrow B, \quad B \rightarrow C, \quad A \rightarrow D\}$ \n
\n

• Intuitivamente, un recubrimiento canónico de F es un conjunto "mínimo" de dependencias funcionales equivalente a F, sin dependencias o partes de dependencias redundantes.

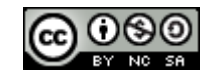

### Atributos Extraños

- Considere el conjunto de dependencias funcionales *F* y una dependencia funcional  $\alpha \rightarrow \beta$  en *F*:
	- $-$  El Atributo A es extraño en  $\alpha$  si  $A \in \alpha$  $\gamma$  *F* implica lógicamente a  $(F - \{\alpha \rightarrow \beta\}) \cup \{(\alpha - A) \rightarrow \beta\}.$
	- El Atributo A es extraño en  $\beta$  si  $A \in \beta$  y el conjunto de dependencias  $(F - {\alpha \rightarrow \beta}) \cup {\alpha \rightarrow (\beta - A)}$  implica lógicamente a *F*.
- Ej.:: Dado  $F = \{A \rightarrow C, B \rightarrow C, AC \rightarrow D\}$ 
	- $-C$  es extraño en  $AC \rightarrow D$  porque *F* implica lógicamente a  $A \rightarrow C$ ,  $B \rightarrow C$ ,  $A \rightarrow D$ .
		- Se prueba aumentando con A y transitividad
- Ej.: dado  $F = \{A \rightarrow C, AB \rightarrow CD\}$ 
	- *C* es extraño en  $AB \rightarrow CD$  porque  $\{A \rightarrow C, AB \rightarrow D\}$  implica lógicamente a F. se prueba con la regla de UNION entre otras...

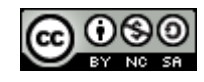

## Prueba si un Atributo es Raro

- Considere un conjunto *F* de dependencias funcionales y la dependencia  $\alpha \rightarrow \beta$  in *F*.
- Para probar si el Atributo  $A \in \alpha$  es extraño en  $\alpha$ 1. computar  $({\alpha} - A)^+$  utilizando las dependencias en *F*.
	- 2. chequear que  $({\alpha} A)^+$  contiene a  $\beta$ ; si es así, A es extraño.
- Para probar si el atributo  $A \in \beta$  es extraño en  $\beta$ 
	- 1. computar  $\alpha^+$  utilizando sólo las dependencias en  $F' = (F - {\alpha \rightarrow \beta}) \cup {\alpha \rightarrow (\beta - A)},$

2. chequear que  $\alpha^+$  contiene a *A; si es así, A* es extraño

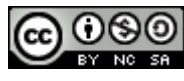

# Recubrimiento Canónico

- Un *recubrimiento canónica* para  $F$  es un conjunto de dependencias  $F_c$ , tal que:
	- *F* implica lógicamente todas las dependencias en *Fc,* y
	- *F<sup>c</sup>* implica lógicamente todas las dependencias en *F,* y
	- Ninguna dependencia en *F<sup>c</sup>* contiene atributos extraños, y
	- Cada lado izquierdo de las dependencias en *F<sup>c</sup>* es único.
- Para computar un recubrimiento canónico para *F*: **repeat**

Usar la regla de unión para reemplazar las dependencias in *F*  $\alpha_1 \rightarrow \beta_1$  y  $\alpha_1 \rightarrow \beta_2$  con  $\alpha_1 \rightarrow \beta_1$   $\beta_2$ Encontrar una dependencia funcional  $\alpha \rightarrow \beta$  con un atributo extraño en  $\alpha$  o en  $\beta$ Si se encuentra algún atributo extraño, eliminarlo de  $\alpha \rightarrow \beta$ **until** *F* no cambie

Nota: La regla de Unión debería ser aplicada después de que algunos atributos extraños han sido eliminados.

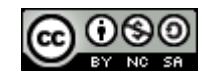

# Ejemplo

- Dado  $R = (A, B, C)$  y  $F = \{A \rightarrow BC\}$  $B \to C$  $A \rightarrow B$  $AB \rightarrow C$ }
- Combinar  $A \to BC$  y  $A \to B$  en  $A \to BC$ 
	- El conjunto queda  ${A \rightarrow BC, B \rightarrow C, AB \rightarrow C}$
- *A* es extraño en  $AB \to C$  porque  $B \to C$  implica lógicamente  $AB \to C$ . – Luego el conjunto es  $\{A \rightarrow BC, B \rightarrow C\}$
- *C* es extraño en  $A \rightarrow BC$  porque  $A \rightarrow BC$  es implicado lógicamente por  $A \to B$   $\gamma B \to C$ .
- El recubrimiento canónico es:

$$
\begin{array}{c} A \to B \\ B \to C \end{array}
$$

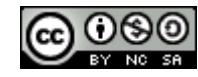